# 

# Disaster Recovery Solutions MySQL InnoDB ClusterSet

Kenny Gryp MySQL Product Manager Miguel Araújo MySQL Software Engineer 
> ••••• •••••••••

# **Safe Harbor Statement**

The following is intended to outline our general product direction. It is intended for information purpose only, and may not be incorporated into any contract. It is not a commitment to deliver any material, code, or functionality, and should not be relied up in making purchasing decisions. The development, release and timing of any features or functionality described for Oracle's product remains at the sole discretion of Oracle.

# **IT Disasters & Outages: Primary Causes**

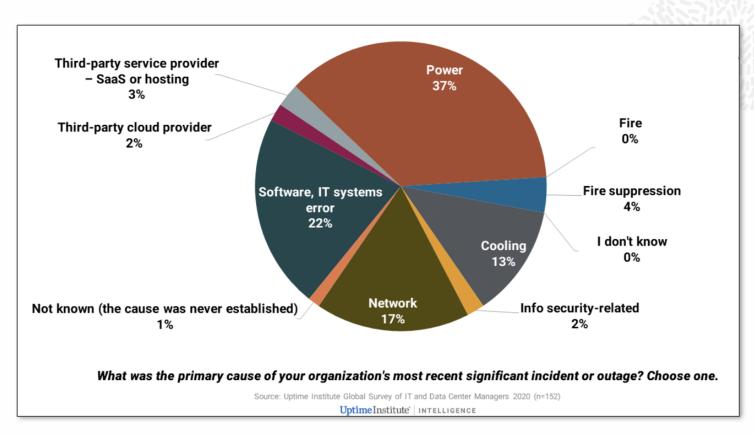

**On-site power failure is the biggest cause of significant outages** 

# **IT Disasters & Outages: Costs are Rising**

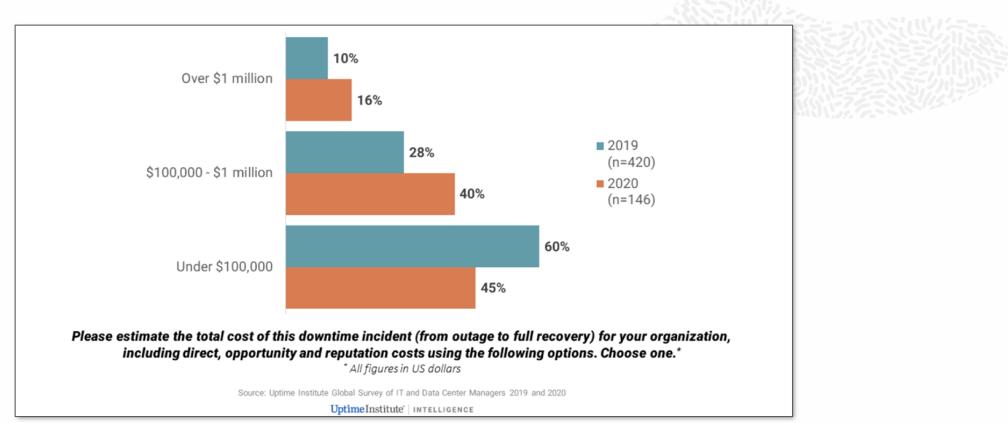

Over half who had experienced an outage costing more than \$100,000.

# **IT Disasters and Outages: Examples**

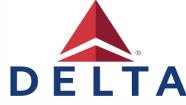

5-hour computer outage cost us \$150 million. The airline eventually canceled about 1,000 flights on the day of the outage and ground an additional 1,000 flights over the following two days.

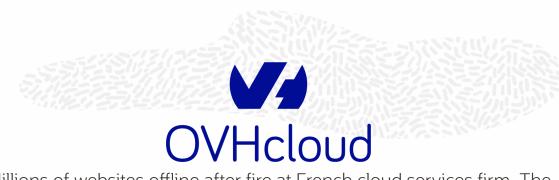

Millions of websites offline after fire at French cloud services firm. The fire is expected to cost the company more than €105 million.

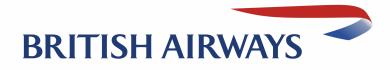

Tens of thousands of passengers were stranded in cities around the world due to cancellation of about 130 flights and the delay of 200.

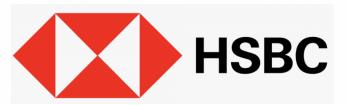

Millions of bank customers were unable to access online accounts. The bank took almost 2 days to recover and get back to normal functioning.

# Past, Present & Future

••••• ...........

...........

. . . . . . . . . . . . . . . .

. . . . . . . . . . . . . . . . .

# 'Past' - Manual

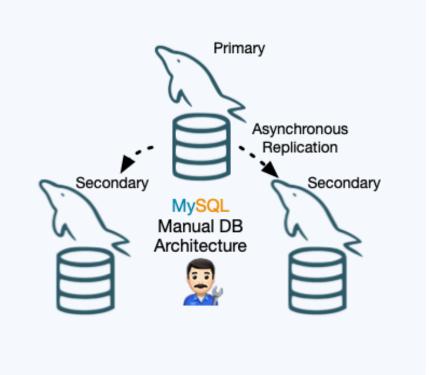

• Setting up Replication topology was usually done manually, <u>taking</u> <u>many steps</u>

• including user management, restoring backups, configuring replication...

- <u>MySQL only offered the technical pieces</u>, leaving it up to the user to setup an (always customized) architecture
- Even required other software ... bringing <u>lot's of work for DBA's and</u> <u>experts</u>, who spent their time automating and integrating their customized architecture

# **Present - Solutions!**

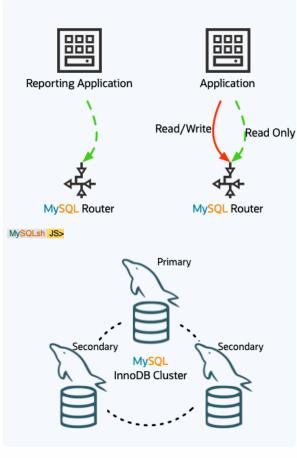

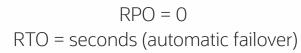

## 2016 - MySQL InnoDB Cluster

- MySQL Group Replication: Automatic membership changes, network partition handling, consistency...
- MySQL Shell to provide a powerful interface that helps in automating and integrating all components
- InnoDB **CLONE** to automatically provision members, fully integrated in InnoDB
- MySQL Router
- MySQL Server

# **Present - Solutions!**

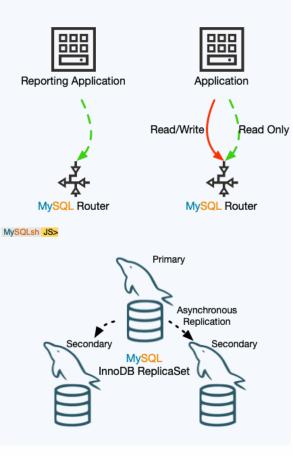

RPO != 0 RTO = minutes (manual failover)

## 2020 - MySQL InnoDB Replicaset

- 'classic', 'asynchronous' Replication based Solution, fully integrated
- MySQL Shell
- MySQL Router
- MySQL Server

# MySQL InnoDB Cluster

. . . .

• • • • • • • • • • • • • • • • •

0

# **MySQL** InnoDB Cluster

"A single product — MySQL — with high availability and scaling features baked in; providing an integrated end-to-end solution that is easy to use."

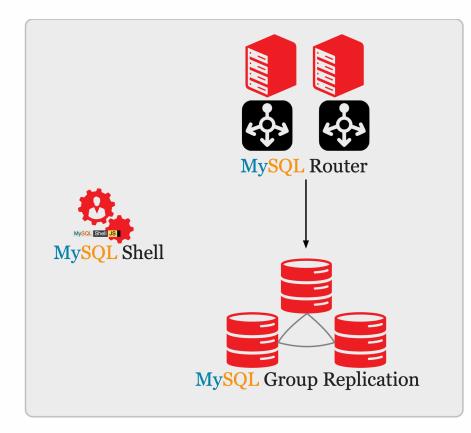

#### Components:

- MySQL Server
- MySQL Group Replication
- MySQL Shell
- MySQL Router

# **MySQL** InnoDB Cluster - Goals

### One Product: MySQL

- All components developed together
- Integration of all components
- Full stack testing

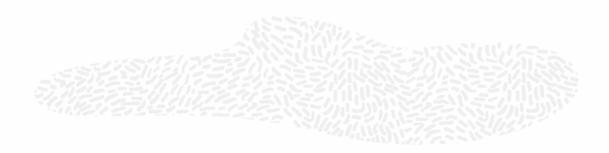

# **MySQL** InnoDB Cluster - Goals

### One Product: MySQL

- All components developed together
- Integration of all components
- Full stack testing

### Easy to Use

- One client: MySQL Shell
- Integrated orchestration
- Homogenous servers

# **MySQL** Group Replication

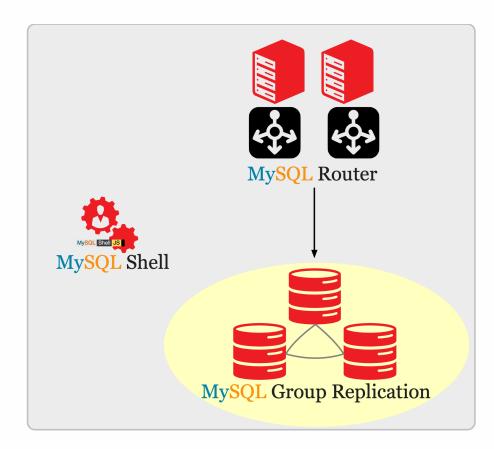

### High Available Distributed MySQL DB

- Fault tolerance
- Automatic failover
- Active/Active update anywhere (limits apply)
- Automatic membership management
  - Adding/removing members
  - Network partitions, failures
- Conflict detection and resolution
- Prevents data loss

# **MySQL** Group Replication

- Implementation of Replicated Database State Machine
  - Total Order Writes
  - XCOM Paxos implementation
- Configurable Consistency Guarantees
  - eventual consistency
  - 8.0+: per session & global read/write consistency
- Using MySQL replication framework by design
  - binary logs
  - relay logs
  - GTIDs: Global Transaction IDs
- Generally Available since MySQL 5.7
- Supported on all platforms: linux, windows, solaris, macosx, freebsd

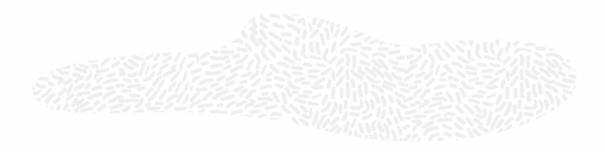

### Consistency: No Data Loss (RPO=0)

- in event of failure of (primary) member
- Split brain prevention (Quorum)

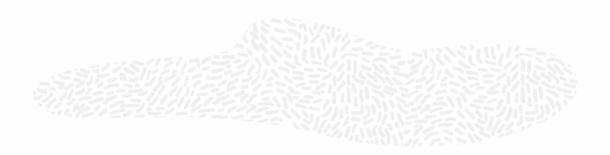

### Consistency: No Data Loss (RPO=0)

- in event of failure of (primary) member
- Split brain prevention (Quorum)

### **Highly Available: Automatic Failover**

- Primary members are automatically elected
- Automatic Network Partition handling

### Consistency: No Data Loss (RPO=0)

- in event of failure of (primary) member
- Split brain prevention (Quorum)

### **Read Scaleout**

- Add/Remove members as needed
- Replication Lag handling with <u>Flow Control</u>
- Configurable <u>Consistency Levels</u>
  - Eventual
  - Full Consistency -- no stale reads

### **Highly Available: Automatic Failover**

- Primary members are automatically elected
- Automatic Network Partition handling

### Consistency: No Data Loss (RPO=0)

- in event of failure of (primary) member
- Split brain prevention (Quorum)

### **Highly Available: Automatic Failover**

- Primary members are automatically elected
- Automatic <u>Network Partition</u> handling

### **Read Scaleout**

- Add/Remove members as needed
- Replication Lag handling with <u>Flow Control</u>
- Configurable <u>Consistency Levels</u>
  - Eventual
  - Full Consistency -- no stale reads

### **Active/Active environments**

- Write to many members at the same time
   ordered writes within the group (XCOM)
   guaranteed consistency
- Good write performance
  - due to <u>Optimistic Locking</u> (workload dependent)

# **MySQL** Shell

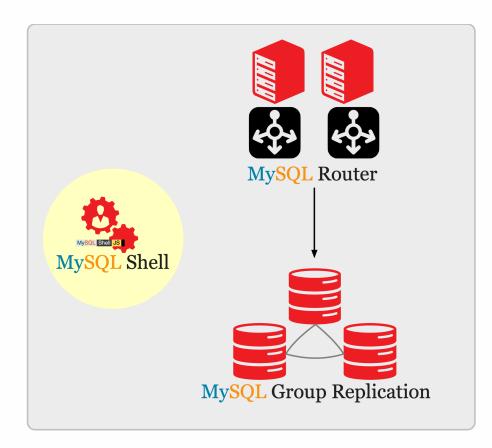

### **Database Administration Interface**

"MySQL Shell provides the developer and DBA with a single intuitive, flexible, and powerful interface for all MySQL related tasks!"

- Multi-Language: JavaScript, Python, and SQL
- Naturally scriptable
- Supports Document and Relational models
- Exposes full Development and Admin API
- Classic MySQL protocol and X protocol

# **MySQL** Router

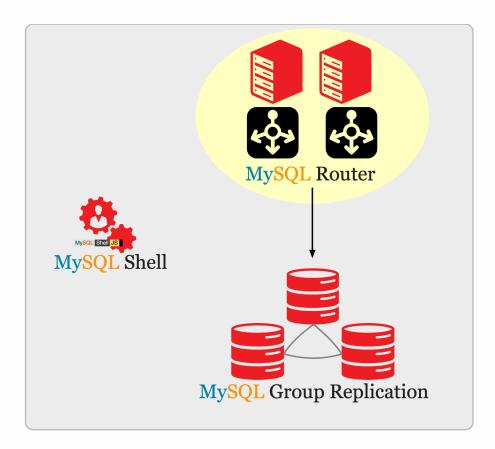

### **Transparent Access to Database Arch.**

"provide transparent routing between your application and back-end MySQL Servers"

- Transparent client connection routing
  - Load balancing
  - Application connection failover
  - Little to no configuration needed
- Stateless design offers easy HA client routing
   Router as part of the application stack
- Integration into InnoDB ReplicaSet/Cluster/ClusterSet
- 2 TCP Ports: **PRIMARY** and **NON-PRIMARY** traffic

# MySQL InnoDB ClusterSet

••••• ......

................

. . . . . . . . . . . . . . . . .

............................... 

# MySQL InnoDB ClusterSet

One or more REPLICA MySQL InnoDB Clusters attached to a PRIMARY MySQL InnoDB Cluster

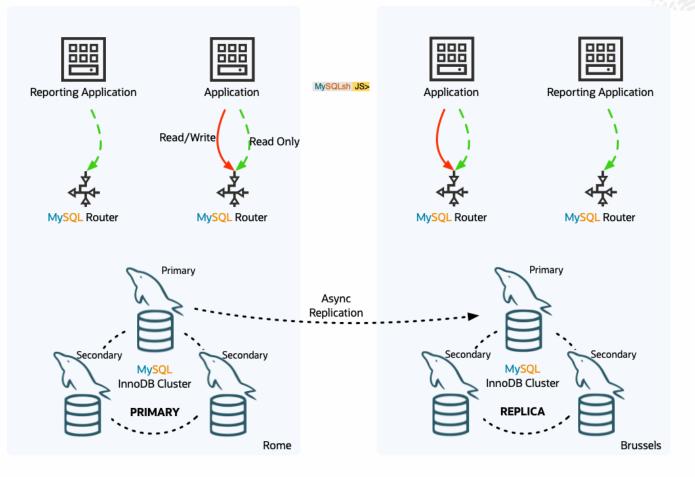

### High Availability (Failure Within a Region)

- RPO = 0
- RTO = seconds (automatic failover)

### **Disaster Recovery (Region Failure)**

- <u>RPO != 0</u>
- <u>RTO = minutes or more (manual failover)</u>
- <u>No write performance impact</u>

### Features

- Easy to use
- Familiar interface and usability mysqlsh, CLONE, ...
- Add/remove nodes/clusters online
- Router integration, no need to reconfigure application if the topology changes

# **MySQL InnoDB ClusterSet - 3 Datacenters**

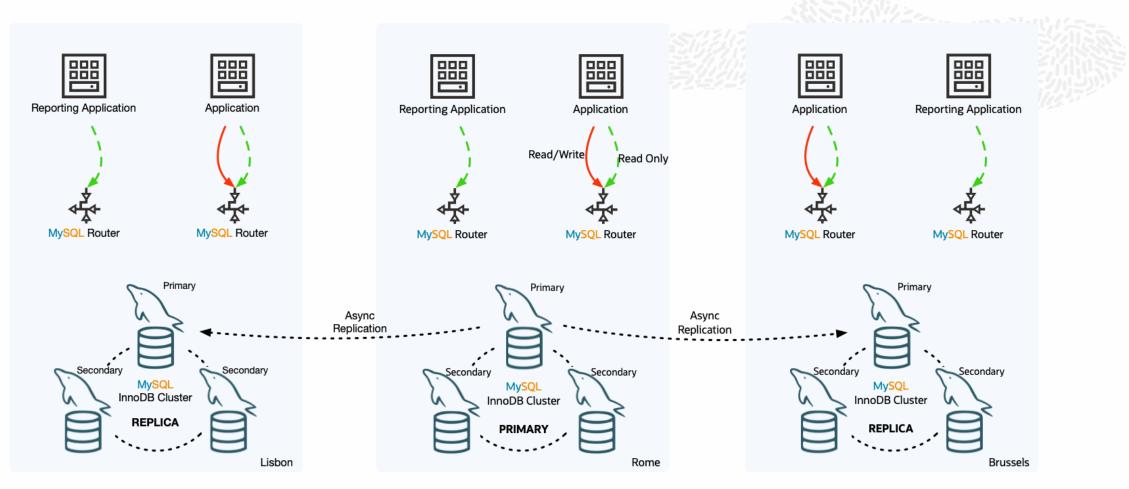

 $\bigcirc$ 

# **Business Requirements**

•••••

•••••

• • • • • • • • • • • • • • • • •

0

# **Business Requirements**

### **Concepts - RTO & RPO**

- RTO: Recovery Time Objective
  - How long does it take to recover from a single failure
- RPO: Recovery Point Objective
  - How much data can be lost when a failure occurs

### **Types of Failure:**

<u>High Availability</u>: Single Server Failure, Network Partition <u>Disaster Recovery</u>: Full Region/Network Failure <u>Human Error</u>: Little Bobby Tables

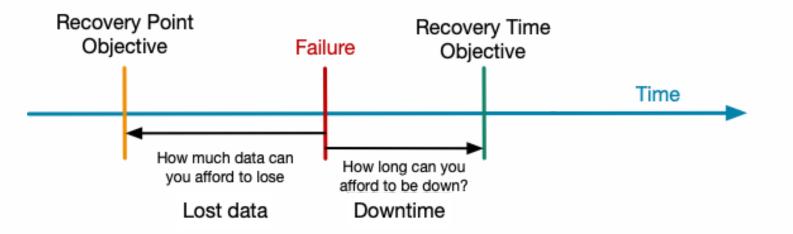

# **High Availability - Single Region**

MySQL InnoDB Cluster

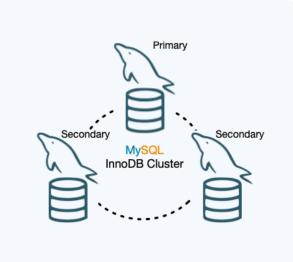

- RPO = 0
- RTO = Seconds

### MySQL InnoDB ReplicaSet

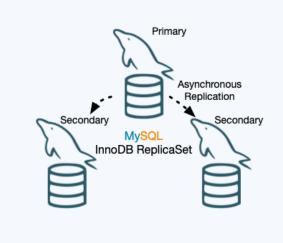

- RPO != 0
- RTO = Minutes+ (manual failover)

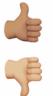

Best write performance

Manual failover

# **Disaster Recovery - Multi Region**

### MySQL InnoDB Cluster

- RPO = 0
- RTO = Seconds

F Multi-Region Multi-Primary

3 DC

Requires very stable WAN

Write performance affected by latency between dc's

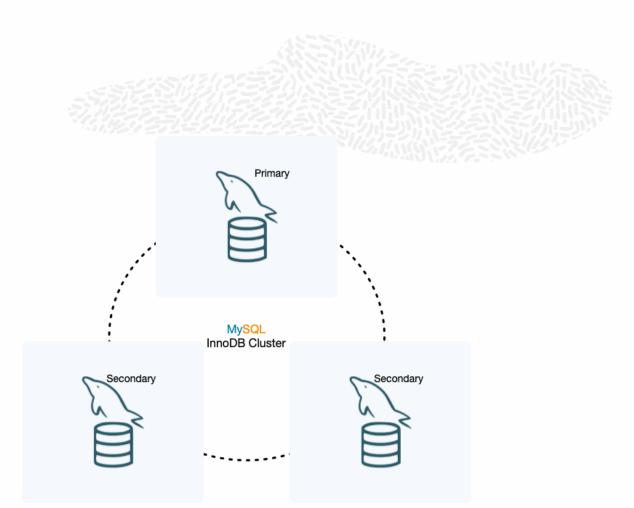

# **Disaster Recovery - Multi Region**

### MySQL InnoDB ClusterSet

- RPO != 0
- RTO = Minutes+ (manual failover)

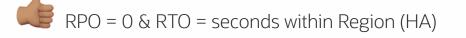

- Write performance (no sync to other region required)
- Higher RTO: Manual failover
- **F** RPO != 0 when region fails

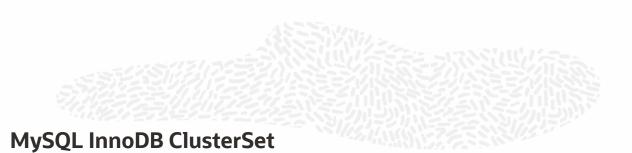

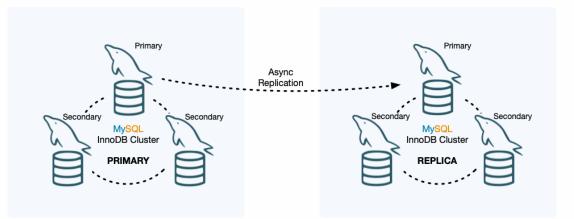

# MySQL InnoDB ClusterSet

. . . .

• • • • • • • • • • • • • • • • •

................

0

# **ClusterSet Demo**

Environment, 3 regions, 3 mysql databases each, listening on different ports:

- ROM:
  - rome:3331
  - rome:3332
  - rome:3333

#### • BRU:

- brussels:4441
- brussels:4442
- brussels:4443

#### • LIS:

- lisbon:5551
- lisbon:5552
- lisbon:5553

### Commands used in demo available on <a href="https://github.com/miguelaraujo/ClusterSet-Demo">https://github.com/miguelaraujo/ClusterSet-Demo</a>

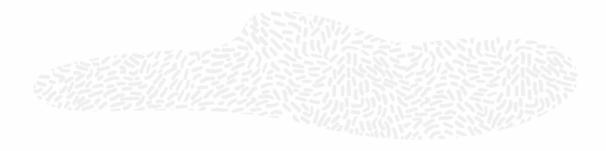

### Demo

### **Initial Setup**

- Create MySQL InnoDB Cluster
- Create ClusterSet with 3 clusters
- ClusterSet Status
- Router Bootstrap

### Change PRIMARYs

- Change **PRIMARY** member in **PRIMARY** cluster
- Change **PRIMARY** member in **REPLICA** cluster
- Change **PRIMARY** Cluster **setPrimaryCluster()**

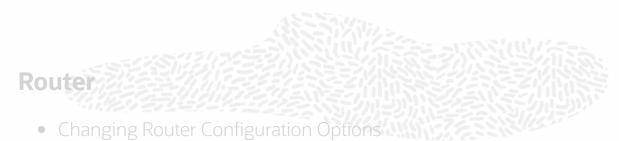

- Router Status with Cluster changes
- Router Logs

### **Failure Scenarios**

- Automatic Handling of **PRIMARY** member in **PRIMARY** cluster
- Automatic Handling of **PRIMARY** member in **REPLICA** cluster
- Disaster PRIMARY Cluster Network Partition

# **Changing Primary - Change Primary Cluster on Healthy System**

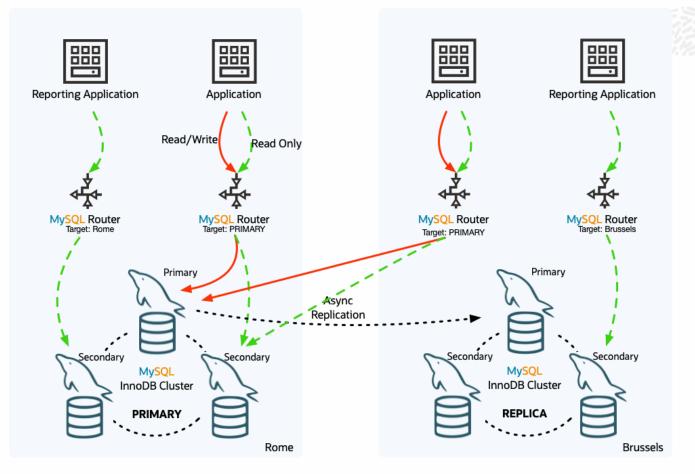

### Switchover

- one command that does it all: **setPrimaryCluster()**
- Asynchronous replication channels between clusters are automatically reconfigured
- Consistency guaranteed
- All routers will immediately redirect if needed (depending on target mode)

# Changing Primary - setPrimaryCluster()

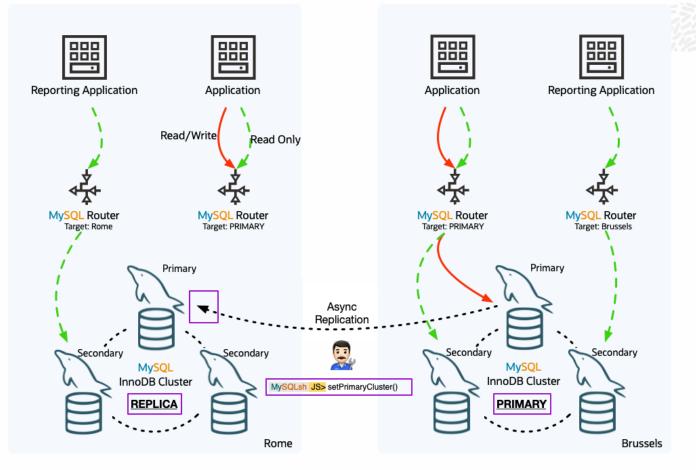

#### Switchover

- one command that does it all: **setPrimaryCluster()**
- Asynchronous replication channels between clusters are automatically reconfigured
- Consistency guaranteed
- All routers will immediately redirect if needed (depending on target mode)

## Demo

### **Initial Setup**

- Create MySQL InnoDB Cluster
- Create ClusterSet with 3 clusters
- ClusterSet Status
- Router Bootstrap

### **Change PRIMARYs**

- Change **PRIMARY** member in **PRIMARY** cluster
- Change **PRIMARY** member in **REPLICA** cluster
- Change PRIMARY Cluster setPrimaryCluster()

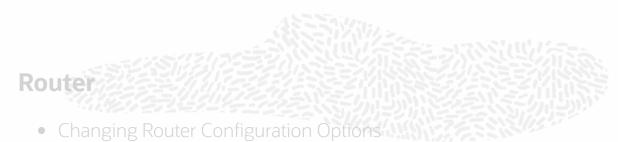

- Router Status with Cluster changes
- Router Logs

### **Failure Scenarios**

- Automatic Handling of **PRIMARY** member in **PRIMARY** cluster
- Automatic Handling of **PRIMARY** member in **REPLICA** cluster
- Disaster PRIMARY Cluster Network Partition

# **Router Integration**

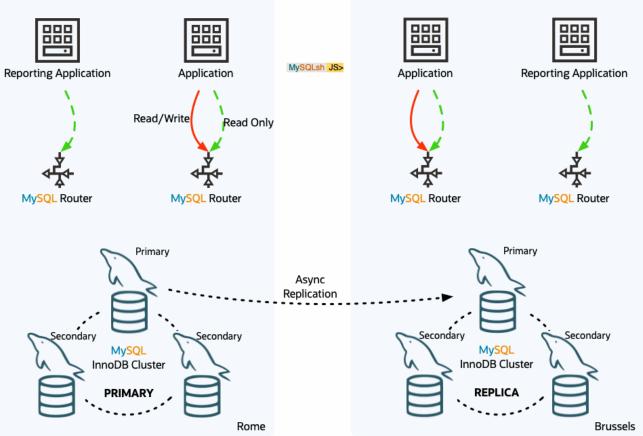

Configure your application to connect to a local MySQL Router to connect to the ClusterSet.

## **Router Integration**

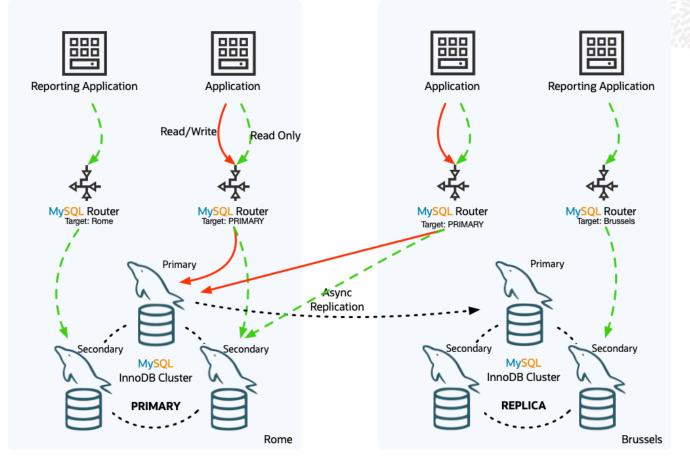

#### **Router Target Modes:**

- follow the **PRIMARY** cluster
  - Writes & Reads go to the PRIMARY Cluster
- connect to the configured target cluster
  - When target cluster is not **PRIMARY**:
    - only read traffic is open
    - writes will be denied
  - when target cluster is **PRIMARY** 
    - write port opens

#### **Features:**

- Configurable per Router instance
- Configuration can be changed **ONLINE** in **mysqlsh**
- Deploy 2 types of routers:
  - target **PRIMARY** to send writes to **PRIMARY**
  - define target cluster to keep read traffic local
- INVALIDATED clusters can still be used for read traffic (configurable)

## **Router Integration - 3DC**

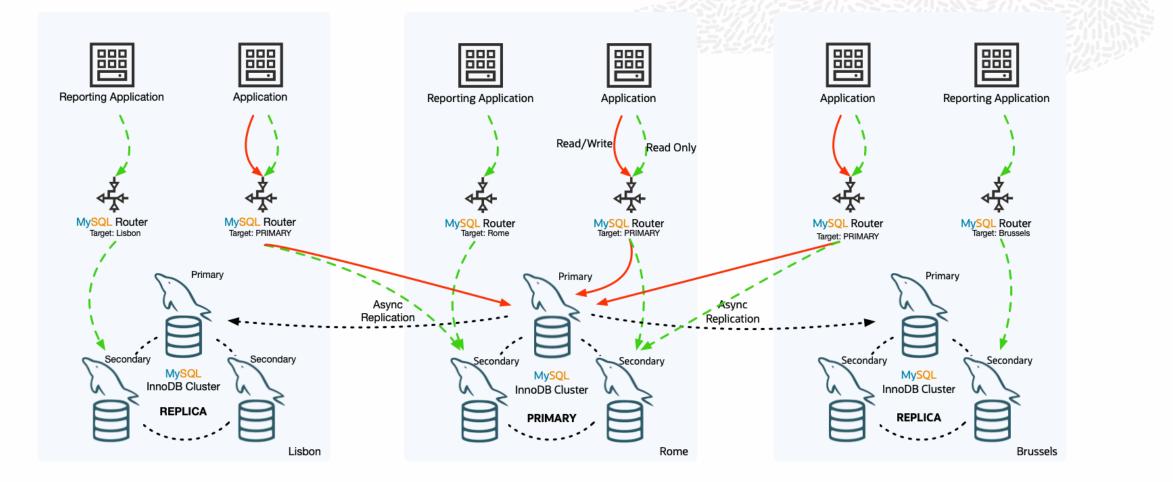

#### **Initial Setup**

- Create MySQL InnoDB Cluster
- Create ClusterSet with 3 clusters
- ClusterSet Status
- Router Bootstrap

### Change PRIMARYs

- Change **PRIMARY** member in **PRIMARY** cluster
- Change **PRIMARY** member in **REPLICA** cluster
- Change **PRIMARY** Cluster **setPrimaryCluster()**

#### Router

- Changing Router Configuration Options
- Router Status with Cluster changes
- Router Logs

#### **Failure Scenarios**

- Automatic Handling of **PRIMARY** member in **PRIMARY** cluster
- Automatic Handling of **PRIMARY** member in **REPLICA** cluster
- Disaster PRIMARY Cluster Network Partition

# **ClusterSet Scenarios**

•••••

. . . .

• • • • • • • • • • • • • • • • • •

## **PRIMARY Cluster PRIMARY member Crash/Partition**

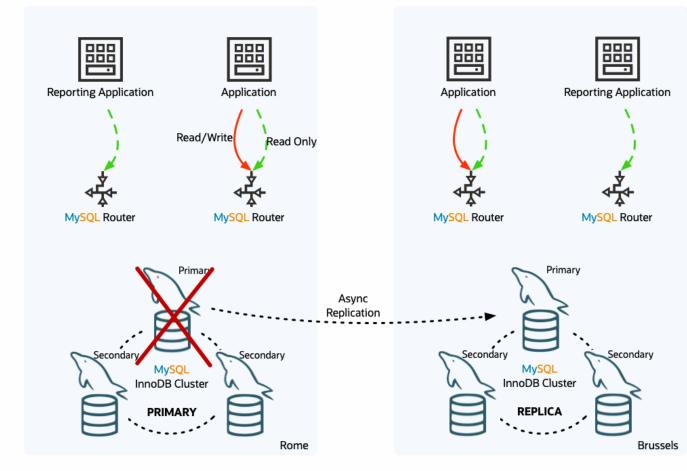

- When there is newly elected **PRIMARY** member in a cluster
  - Works on failures in **PRIMARY** and **REPLICA** clusters

# Automatic Handling of InnoDB Cluster state changes

• Asynchronous replication is automatically reconfigured after primary change

# PRIMARY Cluster PRIMARY member Crash/Partition - Automatic!

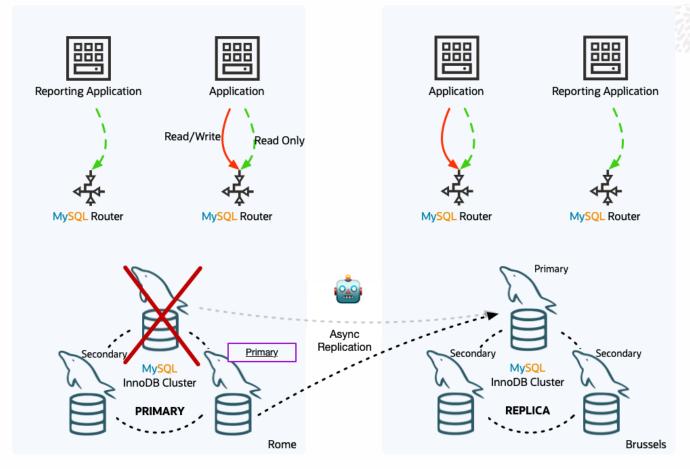

- When there is newly elected **PRIMARY** member in a cluster
  - Works on failures in **PRIMARY** and **REPLICA** clusters

# Automatic Handling of InnoDB Cluster state changes

• Asynchronous replication is automatically reconfigured after primary change

# **REPLICA Cluster PRIMARY member Crash/Partition - Automatic!**

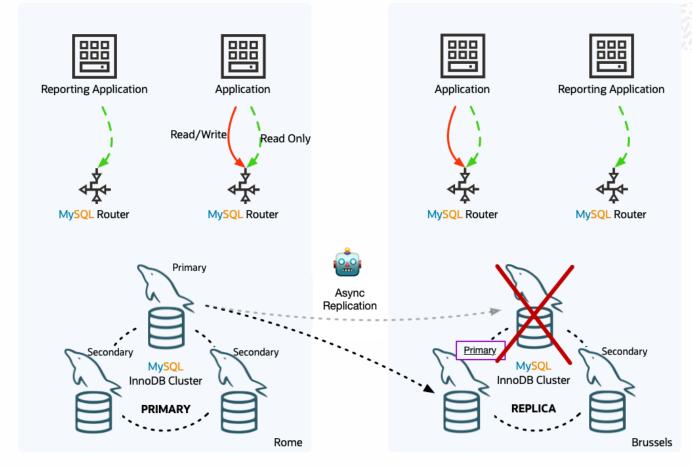

- When there is newly elected **PRIMARY** member in a cluster
  - Works on failures in **PRIMARY** and **REPLICA** clusters

# Automatic Handling of InnoDB Cluster state changes

• Asynchronous replication is automatically reconfigured after primary change

## **Disaster - PRIMARY Cluster - Network Partition**

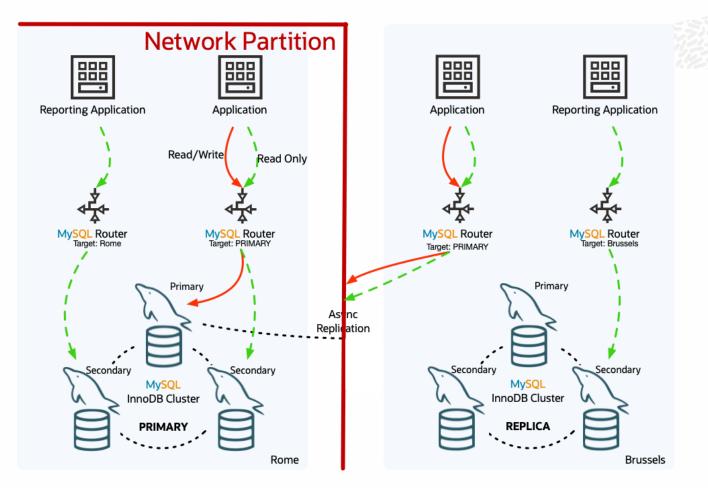

#### **Network Partition**

- **PRIMARY** Cluster is network partitioned and cannot longer serve traffic
- **REPLICA** Cluster is ready to be promoted

# Disaster - PRIMARY Cluster - Network Partition - fenceWrites()

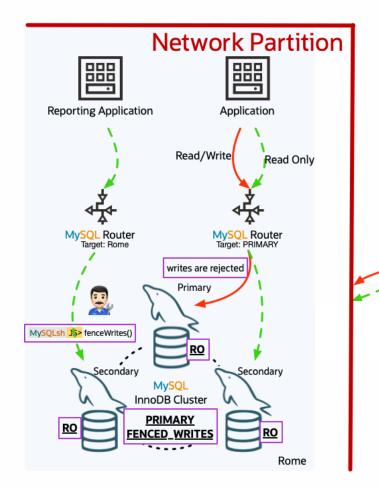

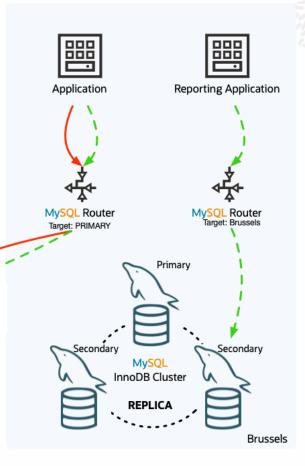

#### New feature in MySQL 8.0.28!

#### Fencing PRIMARY Cluster

- <u>Reducing split brain</u>
- <u>Single command for operator to halt traffic and give</u> <u>time to investigate the problem</u>
- puts all members & cluster in super\_read\_only=1
- 2 options:
  - o fenceWrites()
    - Router does not accept writes
    - Router still accepts reads traffic
  - o fenceAllTraffic()
    - Stops Group Replication on all members
    - Router does not accept Reads & Writes.
- Next action, is to choose to:
  - Failover to a **REPLICA** Cluster (see next slide)
  - Resolve Network partition & unfenceWrites() or reboot Cluster.

# **Disaster - PRIMARY Cluster - Network Partition -** forcePrimaryCluster()

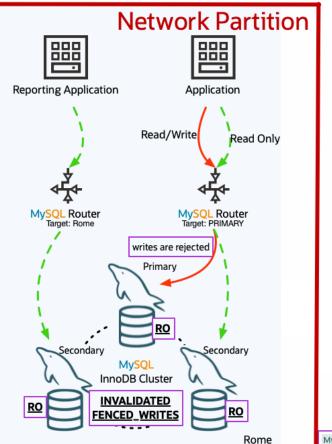

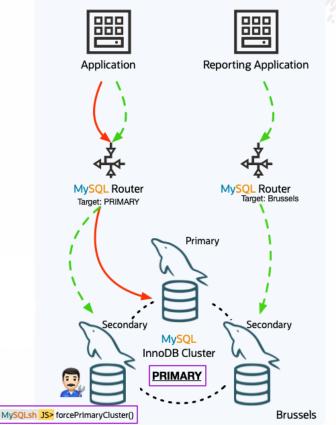

#### Failover to another Cluster

- one command to invalidate the PRIMARY cluster and promote a new PRIMARY cluster: forcePrimaryCluster()
- other REPLICA clusters replication will be reconfigured

## **Disaster - PRIMARY Cluster - Network Partition Resolved Partition**

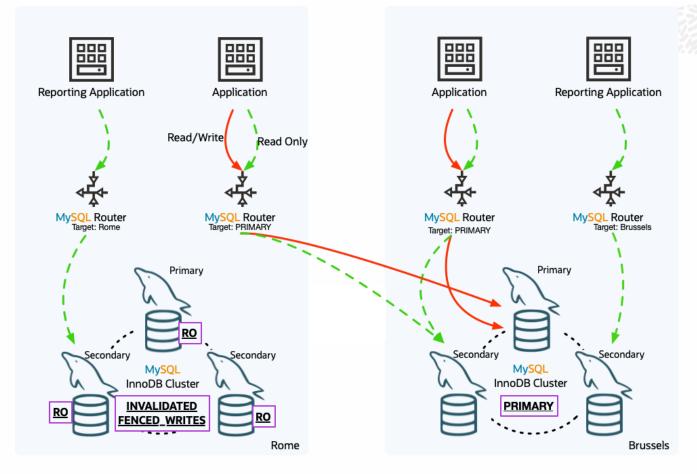

#### **Router Integration**

- Routers will learn about new topology and redirect traffic
- Routers can connect to the new **PRIMARY** Cluster will learn about new topology and abandon the old (fenced) cluster automatically

### Demo

#### **Initial Setup**

- Create MySQL InnoDB Cluster
- Create ClusterSet with 3 clusters
- ClusterSet Status
- Router Bootstrap

### Change PRIMARYs

- Change **PRIMARY** member in **PRIMARY** cluster
- Change **PRIMARY** member in **REPLICA** cluster
- Change **PRIMARY** Cluster **setPrimaryCluster()**

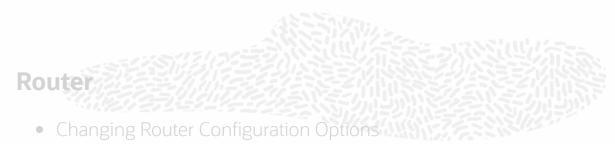

- Router Status with Cluster changes
- Router Logs

#### **Failure Scenarios**

- Automatic Handling of **PRIMARY** member in **PRIMARY** cluster
- Automatic Handling of **PRIMARY** member in **REPLICA** cluster
- Disaster PRIMARY Cluster Network Partition

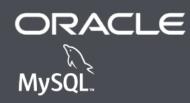

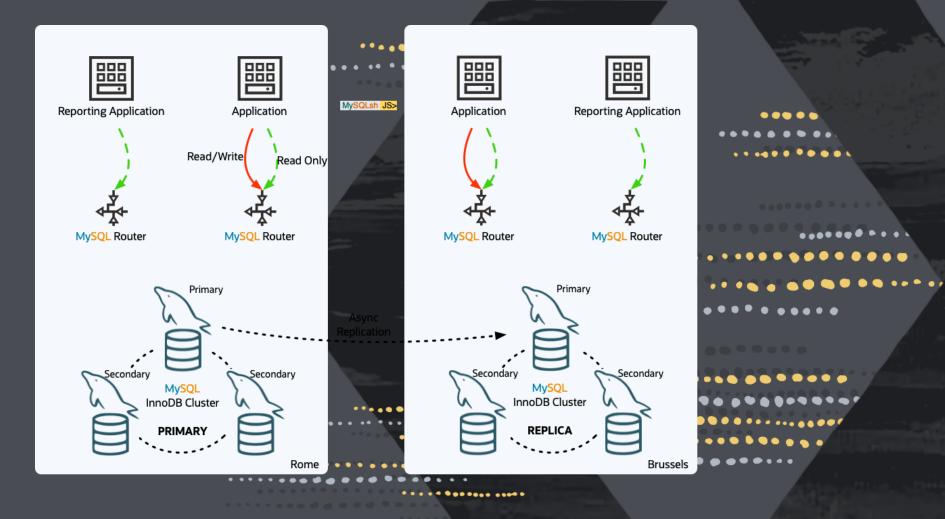

MySQL InnoDB ClusterSet